## <<Office 2007 >>>

 $<<$  Office  $2007$   $>>$ 

- 13 ISBN 9787121180514
- 10 ISBN 7121180510

出版时间:2012-9

页数:318

518400

extended by PDF and the PDF

http://www.tushu007.com

## <<Office 2007 >>>

Office2007

 $Micros of$ 

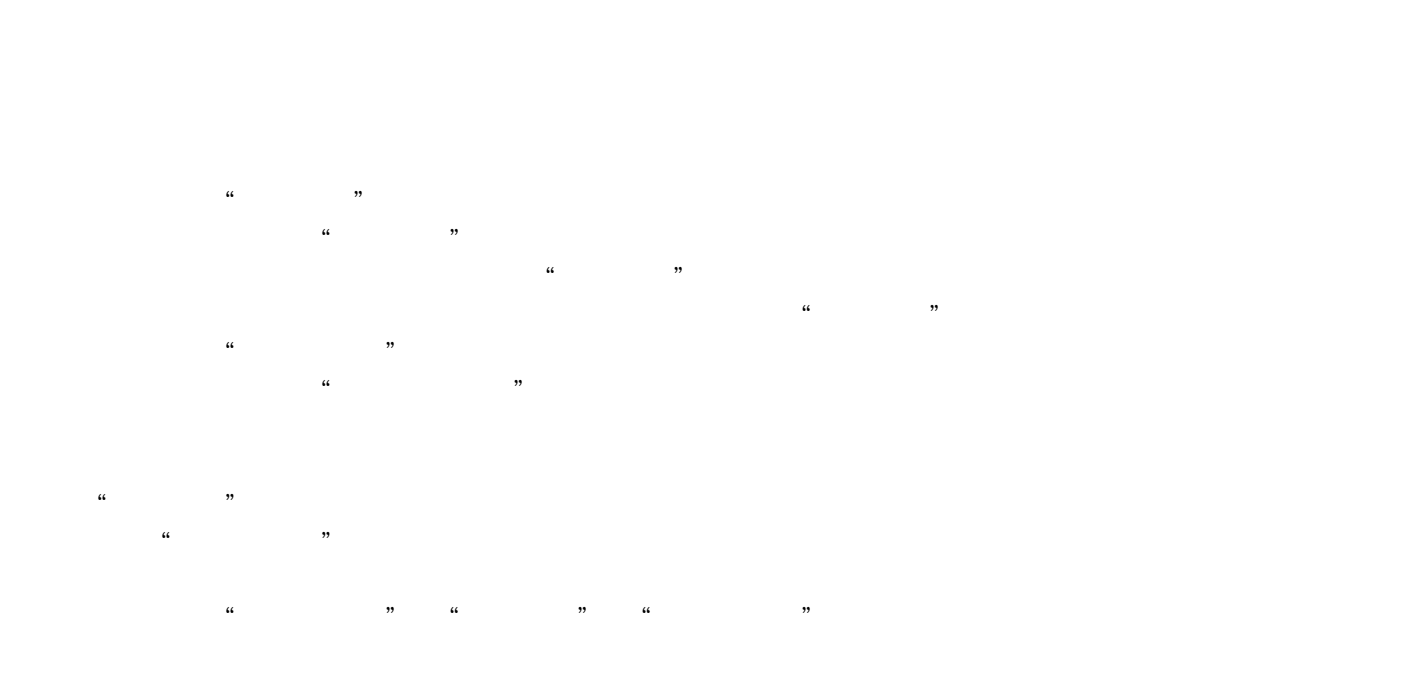

www.hxedu.com.cn

 $14$  5 8

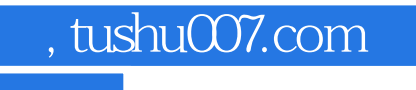

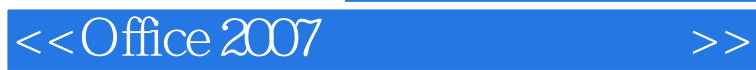

Office2007

www.hxedu.com.cn

采用任务驱动和案例教学形式,以简明通俗的语言和生动真实的案例详细介绍了Microsoft

## <<Office 2007 >>>

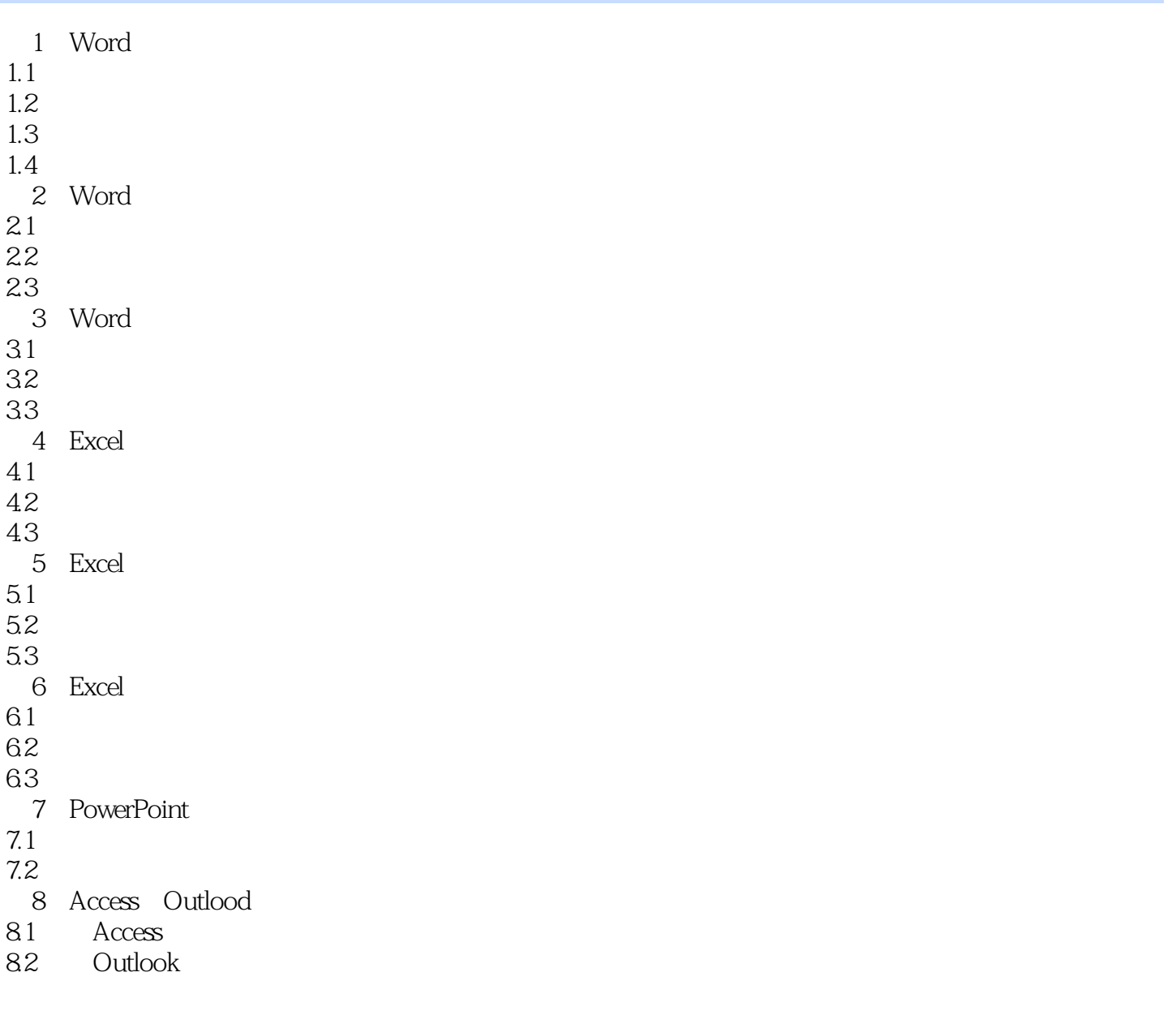

<<Office 2007 >>>

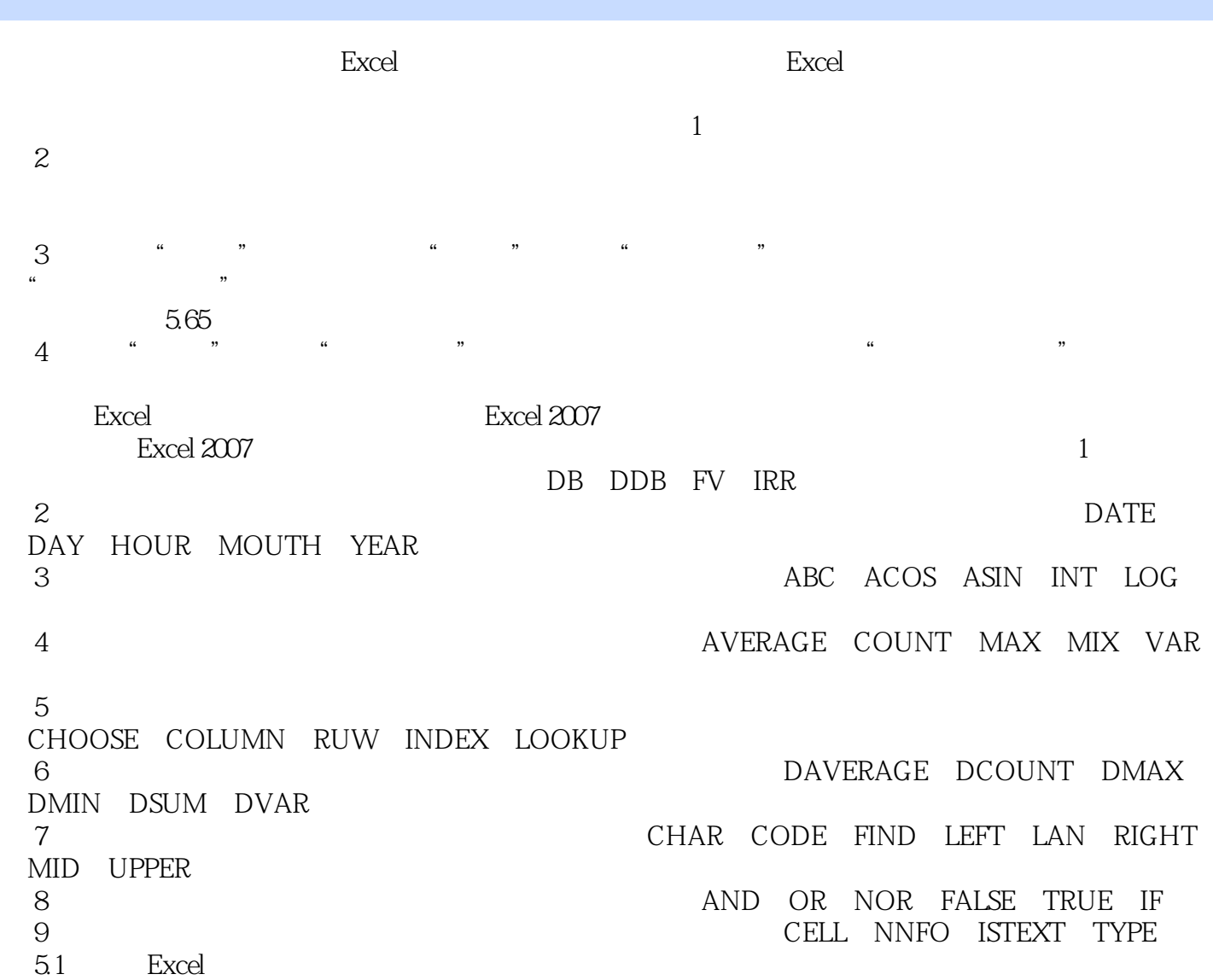

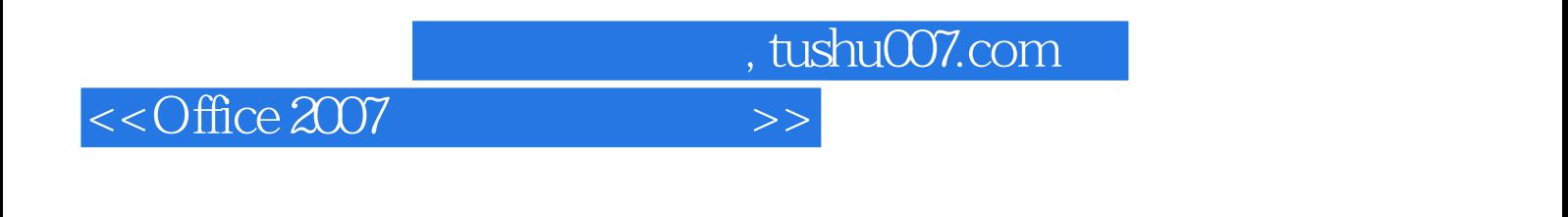

 $($  ):Office 2007

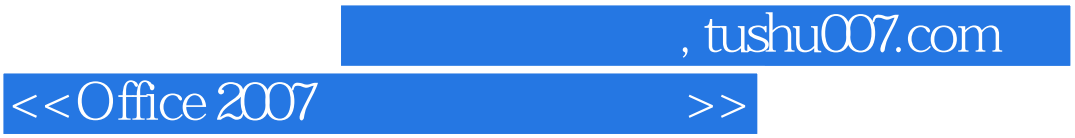

本站所提供下载的PDF图书仅提供预览和简介,请支持正版图书。

更多资源请访问:http://www.tushu007.com